# **Workshop Grouper 2.1.5 - 15/04/2014 - Paris Descartes**

## Informations Pratiques

Le workshop Grouper se déroulera le **mardi 15 avril de 10h à 16h30** à l'**Université Paris Descartes** (salle Henri Roger).

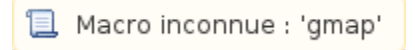

#### Thèmes abordés

- Installation et utilisation des principaux modules de Grouper en version 2.1.5 (Grouper API, Grouper UI, API Subject, web services, loader, etc.)
- ESCOGrouper
- Intégration avec ESUP-Portail

## Machine virtuelle et support de formation

[Télécharger le disque de la machine virtuelle virtualbox.](http://workshop-grouper.univ-tln.fr/esup-grouper-2.vdi.zip)

**Md5sum :** 18c9adf7c99015fb5cd09e456e174377 **Taille du fichier zippé :** 4,1 Go **Taille du fichier décompressé :** 9,1 Go **Système d'exploitation :** Debian (32bits)

#### **Notes d'installation :**

Après avoir dézippé le disque, créer une nouvelle machine virtuelle dans virtualbox. Paramétrer la mémoire vive (j'utilise 2 Go). Sélectionner Linux / Debian au niveau de l'OS, puis utiliser un disque dur existant et sélectionner le disque esup-grouper-2.vdi. Créer la machine et la démarrer.

Se connecter avec le login/mot de passe : esup/esup. Un lien vers le support de formation se trouve sur le bureau.

[Le support de formation peut également être téléchargé seul.](http://workshop-grouper.univ-tln.fr/TP_Grouper-v2.pdf)

## **Inscription**

Si vous êtes intéressé(e) pour participer à ce workshop dédié à Grouper 2.1.5, merci de contacter [Arnaud Deman](mailto:arnaud.deman@univ-tln.fr) en lui précisant le nombre de participants.

Nombre de places disponibles : 30.